Utilisateurs 35 666 Engagement<br>
Sur d'accessibilité<br>
Contractes d'accessibilité<br>
Contractes d'accessibilité<br>
Contractes d'ans le cadre de la série Découverte<br>
Contractes d'ans le cadre de la série Découverte<br>
Contractes d'accessant les contra

dons les choses en face : chaque travailleur est désormais un travailleur numérique, chaque fonctionnaire est un fonctionnaire numérique.

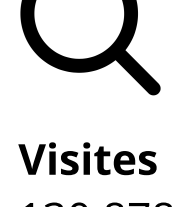

130 878

n partenariat avec une équipe pancanadienne, l'Académie du numérique la prochaine version de l'atelier de formation « Comment être numérique dans tion publique canadienne », une introduction au numérique ouverte à tous les niveaux de la fonction publique, des universités et de la société civile du Canada.

Ce cours vise à appliquer la culture, les pratiques et les technologies du numérique dans votre travail quotidien au sein du gouvernement du Canada, en abordant des sujets tels que :

Ce qu'est le numérique - et ce qui ne l'est pas - et comment il s'applique au gouvernement

**Engagement** (2020-2021)

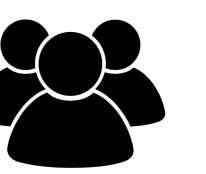

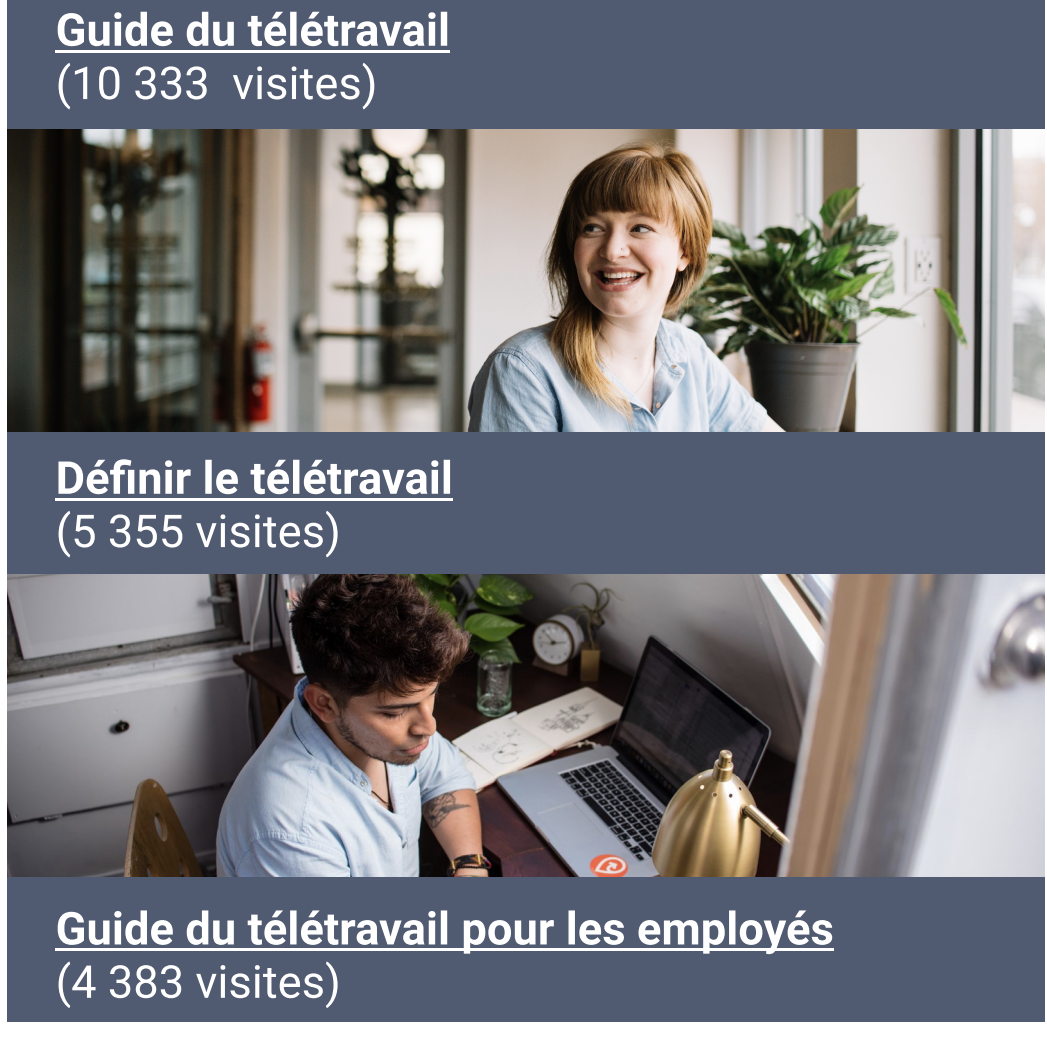

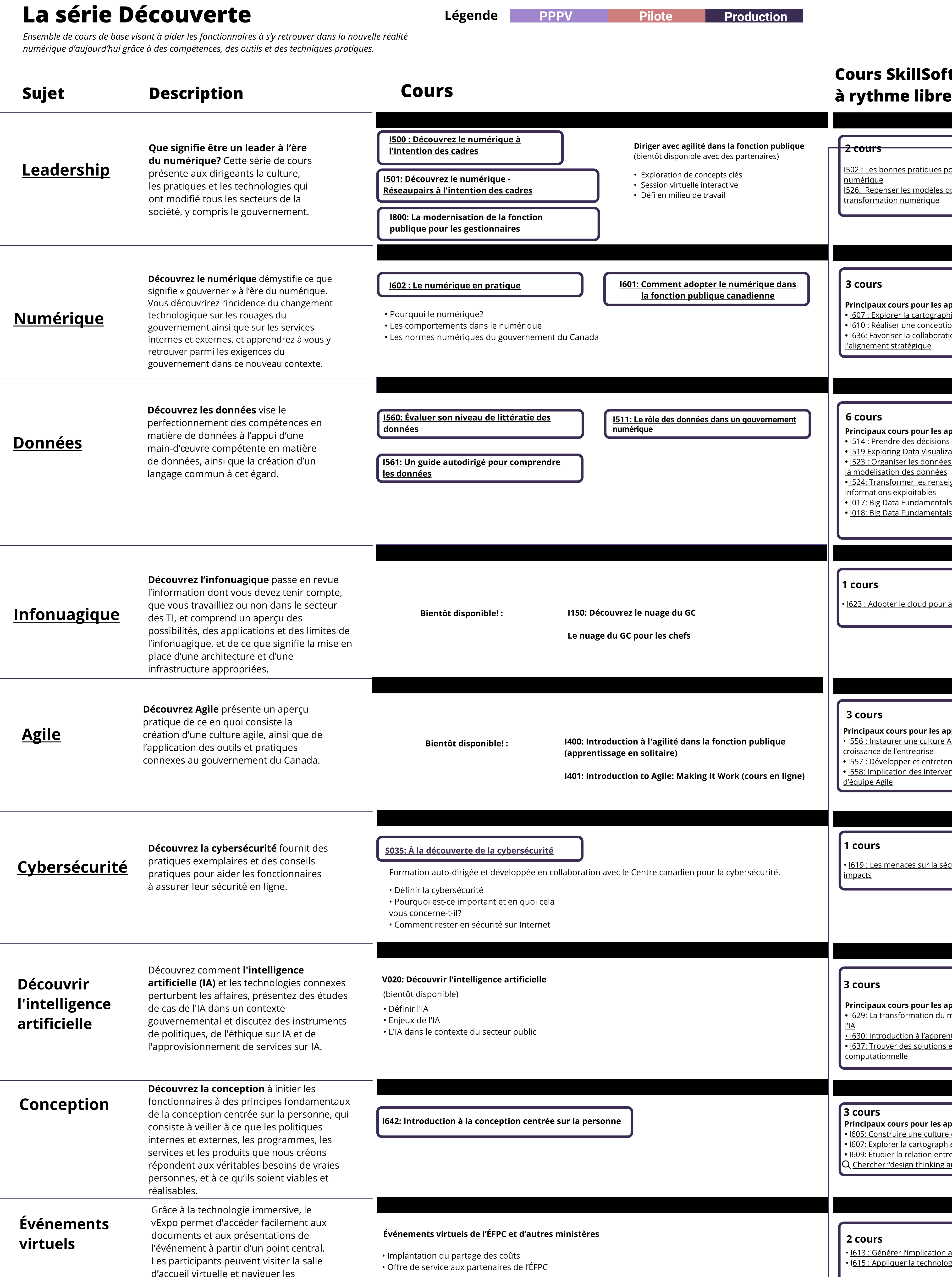

Les grandes tendances qui entraînent la transformation numérique dans le monde

Pratiques exemplaires pour le travail numérique

## ets en bus

l'apprentissage sur la technologie du numérique et le gouvernement.

kiosques pour s'informer au sujet de

programmes et d'initiatives.

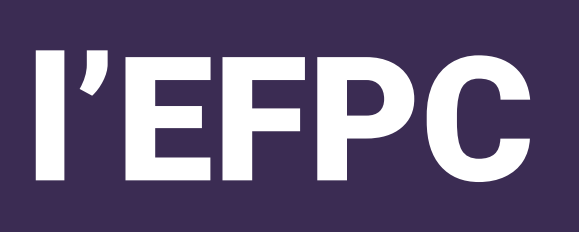

### 4. Nous sommes des apprenants 5. Nous croyons en la fonction publique.

de de la controlle de la construction de la construction de la construction de la construction de notre passage au<br>La construction de la construction de la construction de la construction de la construction de notre passag

rateur de l'EFPC n'est pas un élément distinct du travail : c'est le travail lui-même ».

# L'Académie du numérique de l'EFPC

Publié récemment

Le quatrième

L'Académie du numérique aide les Mission  $\blacksquare$ <sup>L'Académie du numérique aide les<br>Mission internatives à acquérir les connaissances. Vision</sup> les compétences et la confiance dont le gouvernement a besoin à l'ère du numérique.

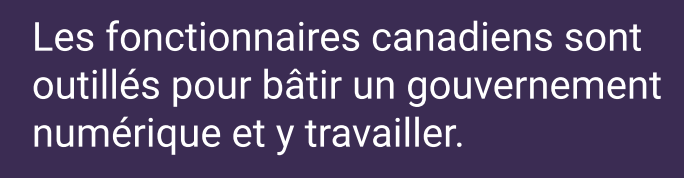

[Équilibre de](https://www.busrides-trajetsenbus.ca/fr/ep-49-fr)  l'inclusion et

l'innovation à [FWD50 2020](https://www.busrides-trajetsenbus.ca/fr/ep-49-fr) insatiablement curieux.

## Comment adopter le numérique dans la fonction publique dienne

## nicrocours de 6 semaines sur la manière d'être « numérique » dans la fonction publique.

ntation de <mark>çons tirées d</mark>e a pandémie de <u>COVID-19 lors d</u> [la FWD50 2020](https://www.busrides-trajetsenbus.ca/fr/ep-48-fr)

<u>rendre</u> <u>justice au</u> [données](https://www.busrides-trajetsenbus.ca/fr/ep-71-fr)

Normes de l'équipe

1. Nous sommes les champions et les ambassadeurs des normes numériques du gouvernement du Canada 2. Nous sommes au service des gens. 3. Nous avons un impact positif.

<u>Regard sur la</u> [représentativit](https://www.busrides-trajetsenbus.ca/fr/ep-50-fr)

é des femr [dans les](https://www.busrides-trajetsenbus.ca/fr/ep-50-fr)  [données](https://www.busrides-trajetsenbus.ca/fr/ep-50-fr)

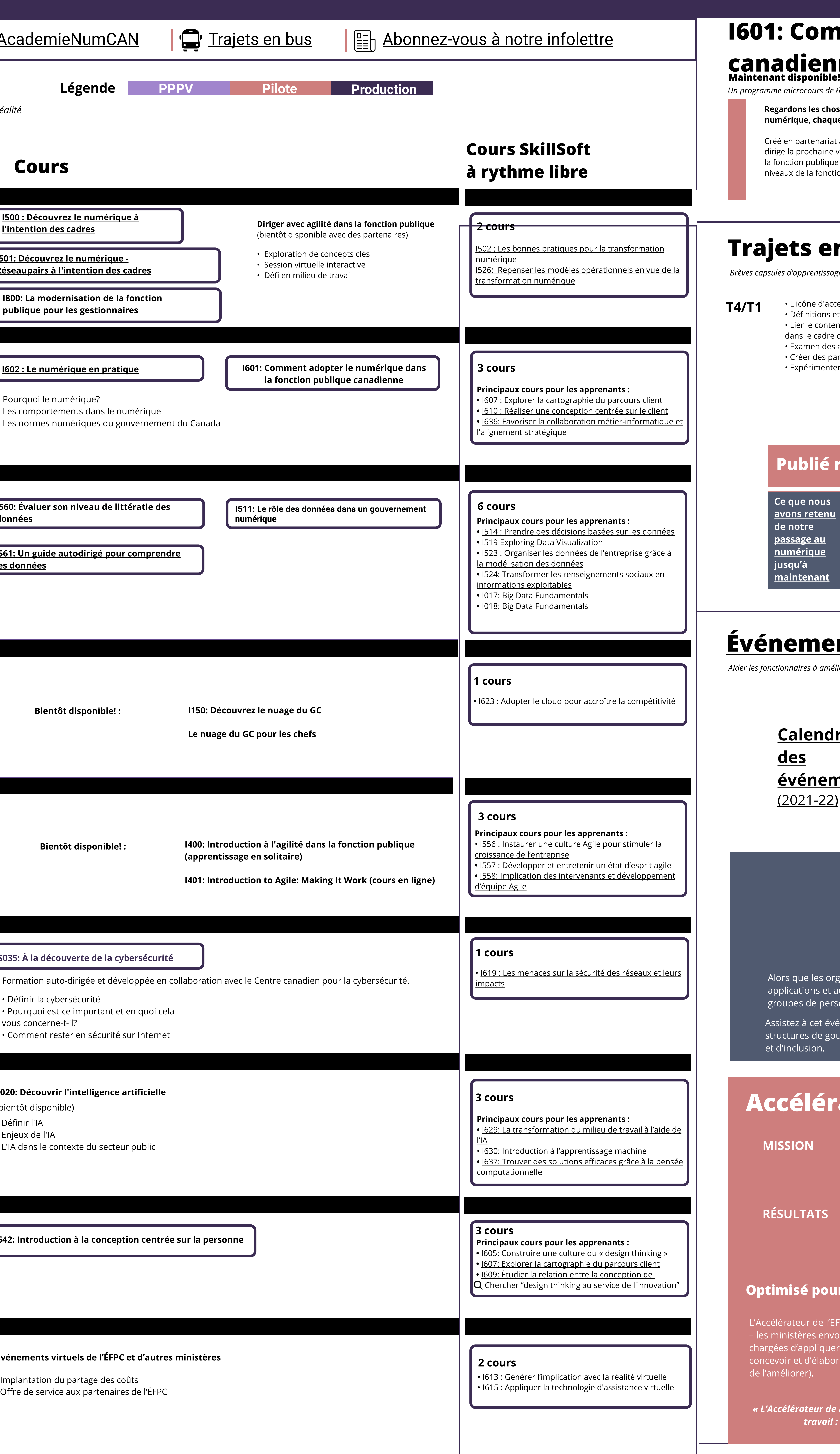

• L'icône d'accessibilité

• Définitions et traductions en direct • Lier le contenu de Trajetsenbus aux cours offerts

- dans le cadre de la série Découverte
- Examen des abonnements d'apprentissage de LinkedIn • Créer des partenariats visant les contenus

• Expérimenter les parcours d'apprentissage et la conservation des contenus

Principaux articles consultés

Article récent

## [Événements](https://wiki.gccollab.ca/%C3%89v%C3%A9nements_de_l%27Acad%C3%A9mie_du_num%C3%A9rique_de_l%27%C3%89FPC)

<mark>ue nous</mark> | <u>ns retenu</u>

notre

u'à

sage au

Aider les fonctionnaires à améliorer leur acuité numérique, à établir des réseaux et à collaborer avec des experts des secteurs du numérique, et ce, à l'échelle nationale et internationale.

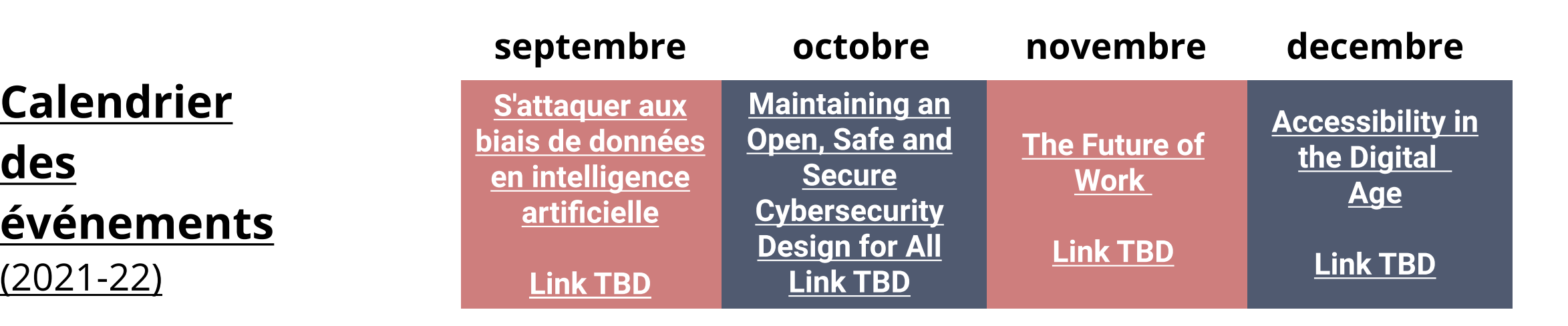

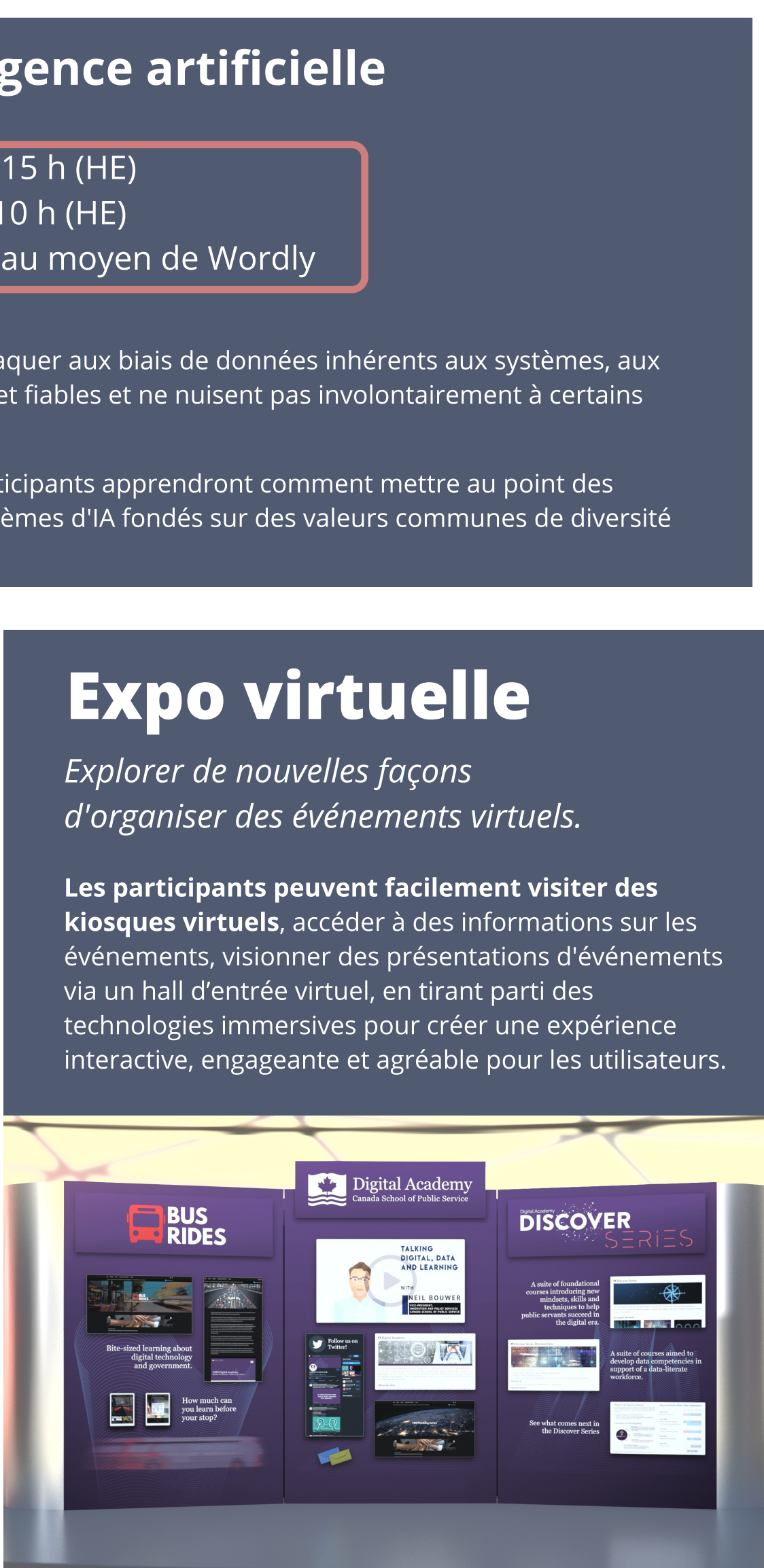

Dernière mise à jour : 3, juin 2021

 $\hat{\mathscr{C}}$  Rester en contact

### OEcole\_GC **W** [@AcademieNumCAN](https://twitter.com/AcademieNumCAN)

Trajet<br>Dragov<br>Dragov

## Accélérateur du numérique de l'EFPC

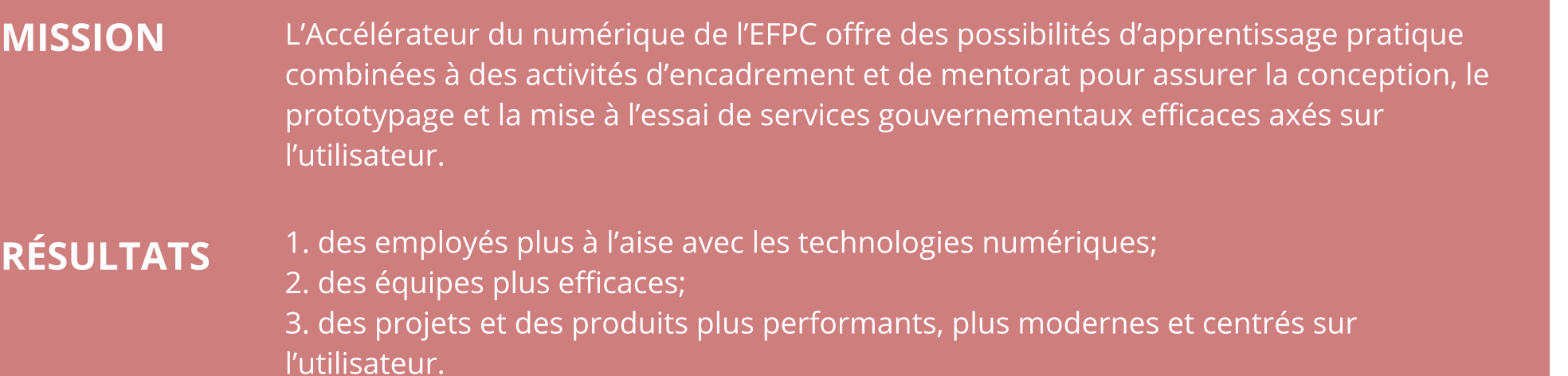

### sé pour la réussite du ministère d

ur de l'EFPC est axé sur les équipes de produit  $\overline{\text{res}}$  envoient des équipes spécialement  $\overline{\phantom{\text{res}}}$ ppliquer de nouvelles compétences afin de d'élaborer un nouveau produit ou service (ou

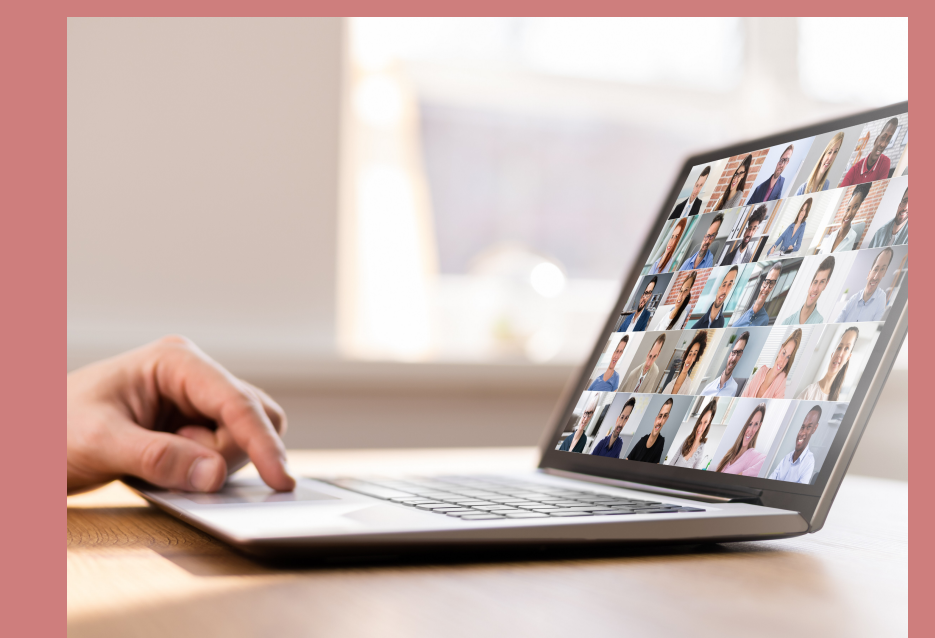

[de](https://www.busrides-trajetsenbus.ca/fr/ep-49-fr) 

[facteur de](https://www.busrides-trajetsenbus.ca/fr/ep-71-fr) 

<u>production</u>

[numérique jusqu'à maintenant](https://www.busrides-trajetsenbus.ca/fr/ep-73-fr)

[Clics et](https://www.busrides-trajetsenbus.ca/fr/ep-51-fr)  [Conseils :](https://www.busrides-trajetsenbus.ca/fr/ep-51-fr)  [maximiser](https://www.busrides-trajetsenbus.ca/fr/ep-51-fr)  [votre](https://www.busrides-trajetsenbus.ca/fr/ep-51-fr) 

**[productivité](https://www.busrides-trajetsenbus.ca/fr/ep-51-fr)** 

### S'attaquer aux biais de données en intelligence artificielle

Date et heure : 1er septembre 2021 | de 13 h 30 à 15 h (HE) Date limite d'inscription : 1er septembre 2021, 10 h (HE) Langue : Anglais avec interprétation simultanée en direct et au moyen de Wordly

que les organisations gouvernementales continuent d'étudier les applications de l'IA, nous devons nous attaquer aux biais de données inhérents aux systèmes, aux itions et aux processus opérationnels d'IA et veiller à ce que les données qui les alimentent soient exactes et fiables et ne nuisent pas involontairement à certains es de personnes.

ez à cet événement pour poursuivre la discussion en cours sur les risques liés aux biais de données. Les participants apprendront comment mettre au point des ures de gouvernance des données robustes, qui favorisent l'utilisation et la conception responsables de systèmes d'IA fondés sur des valeurs communes de diversité lusion.